# Foundations of the Semantic Web:Ontology Engineering

Building Ontologies 1 Alan Rector & colleagues

1

3

# Developing an Ontology Start at the Beginning

- You now have all you need to implement simple existential ontologies, so let's go back to the beginning
- The goal for the example ontology is to build an ontology of animals to index a children's book of animals
- The goal for the lab ontology is for you to build an ontology for the CS department and eventually for the University

### **Steps in developing an Ontology**

### **1. Establish the purpose**

– Without purpose, no scope, requirements, evaluation,

### **2. Informal/Semiformal knowledge elicitation**

- Collect the terms
- Organise terms informally
- Paraphrase and clarify terms to produce informal concept definitions
- Diagram informally

### **3. Refine requirements & tests**

### **Steps in implementing an Ontology**

#### **4. Implementation**

- *Paraphrase and comment at each stage before implementing*
- Develop normalised schema and skeleton
- Implement prototype recording the *intention as a paraphrase*
	- Keep track of what you meant to do so you can compare with what happens
		- Implementing logic-based ontologies is programming
- Scale up a bit
	- Check performance
- Populate
	- Possibly with help of text mining and language technology

### **5. Evaluate & quality assure**

- –Against goals
- Include tests for evolution and change management
- Design regression tests and "probes"
- **6. Monitor use and evolve**
	- *Process not product!*

 $\overline{2}$ 

### Purpose & scope of the animals ontology

- **To provide an ontology for an index of a children's book of animals including** 
	- Where they live
	- What they eat
		- Carnivores, herbivores and omnivores
	- How dangerous they are
	- How big they are
	- A bit of basic anatomy
		- numbers of legs, wings, toes, etc.

## Collect the concepts

- Card sorting is often the best way
	- Write down each concept/idea on a card
	- Organise them into piles
	- Link the piles together
	- Do it again, and again
	- Works best in a small group
	- In the lab we will provide you with some pre-printed cards and many spare cards
		- Work in pairs or triples

### Example: Animals & Plants

- Dog
- Cat
- Cow
- Person
- Tree
- Grass
- Herbivore
- Male
- Female

■ Carnivore ■ Plant

Animal

■ Parent

■ Father

∎ Fur **■ Child** 

- Pet
	- •Domestic Animal
	- •Farm animal

• Dangerous

- Draft animal
- •Food animal
- Fish
- Mother
- Carp • Goldfish

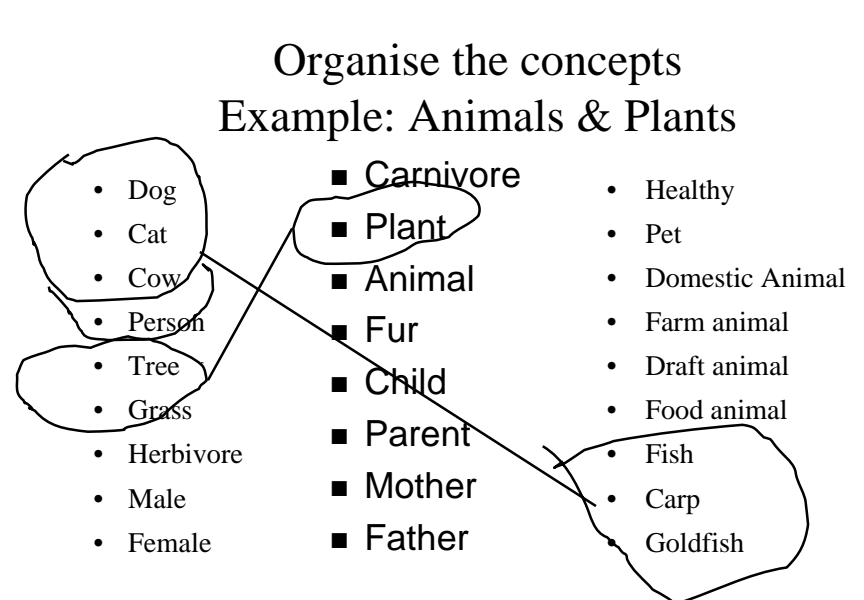

7

5

# Extend the concepts "Laddering"

- Take a group of things and ask what they have in common
	- Then what other 'siblings' there might be
- e.g.
	- Plant, Animal  $\rightarrow$  Living Thing
		- Might add Bacteria and Fungi but not now
	- Cat, Dog, Cow, Person  $\rightarrow$  Mammal
		- Others might be Goat, Sheep, Horse, Rabbit,...
	- Cow, Goat, Sheep, Horse  $\rightarrow$  Hoofed animal ("Ungulate")
		- What others are there? Do they divide amongst themselves?
	- Wild, Domestic  $\rightarrow$  Demoestication

•

• What other states – "Feral" (domestic returned to wild)

Vocabulary note: "Sibling" = "brother or sister"

### **Choose some main axesAdd abstractions where needed; identify relations; Identify definable things, make names explicit**

Modifiers

- Living Thing
	- Animal
		- Mammal
		- Cat
		- Dog
		- Cow
		- Person
		- Fish
		- Carp – Goldfish
	- Plant
	- Tree
	- Grass
	- Fruit
- 
- 
- domestic• pet • Farmed– Draft– Food– Wild– Health• healthy • sick– Sex• Male• Female

– Age

• Adult• Child

- Relations  $\blacksquare$  eats
	- ∎ owns
	- parent-of

9

- …
- Definable ■ Carinvore
	- Herbivore
	- Child
	- Parent
	- Mother
	- Father
	-
	- Animal  $_{11}$ ■ Food
	- Draft Animal
- **Choose some main axes**
- **Add abstractions where needed**– **e.g. "Living thing"**
- **identify relations**
	- **e.g. "eats", "owns", "parent of"**
- **Identify definable things**
	- **e.g. "child", "parent", "Mother", "Father"**
		- **Things where you can say clearly what it means**
			- **Try to define a dog precisely – very difficult** » **A "natural kind"**
- $\bullet$ **make names explicit**

Self\_standing\_entities

- Things that can exist on there own nouns
	- People, animals, houses, actions, processes, …
		- Roughly nouns
- Modifiers
	- Things that modify ("inhere") in other things
		- Roughly adjectives and adverbs

### **Reorganise everything but "definable" things into pure trees – these will be the "primitives"**

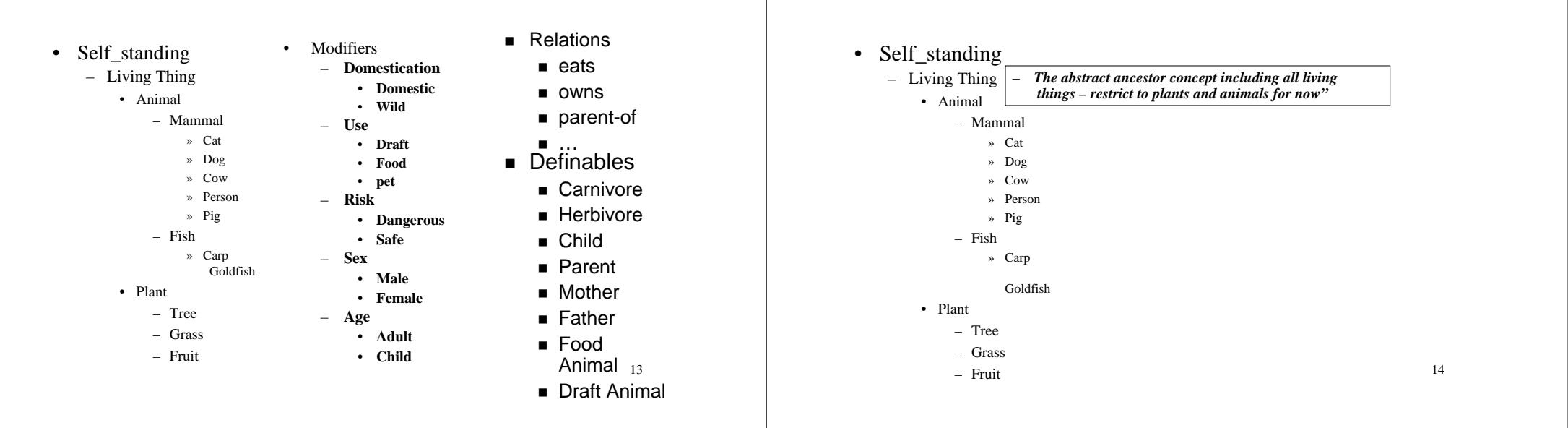

# Identify the domain and range constraints for properties

- Animal *eats* Living\_thing
	- *eats* domain: Animal; range: Living thing
- Person *owns* Living\_thing except person
	- *owns* domain: Person range: Living\_thing & not Person
- Living\_thing *parent\_of* Living\_thing
	- *parent\_of:* domain: Animal range: Animal

# If anything is used in a special way, add a text comment

**If anything needs clarifying, add a text comment**

- Animal *eats* Living\_thing – *eats* domain: Animal; range: Living\_thing
- *ignore difference between parts of living things and living things also derived from living things*

### For definable things

- Paraphrase and formalise the definitions in terms of the primitives, relations and other definables.
- Note any assumptions to be represented elsewhere. – Add as comments when implementing
- • *"A 'Parent' is an animal that is the parent of some other animal" (Ignore plants for now)*
	- Parent <sup>=</sup>Animal and *parent\_of* some Animal
- • *"A 'Herbivore' is an animal that eats only plants" (NB All animals eat some living thing)* – Herbivore=
	- Animal and *eats* only Plant
- "An 'omnivore' is an animal that eats both plants and animals"

– Omnivore=Animal and *eats* some Animal and *eats* some Plant 17 18 18

# Paraphrases and Comments

- Write down the paraphrases and put them in the comment space. – We can show you how to make the comment space bigger to make it easier.
- Without a paraphrase, we cannot tell if we disagree on
	- What you meant to represent
	- How you represented it
- *Without a paraphrase we will mark down by at least half and give no partial credit*
	- We will try to understand what you are doing, but we cannot read your minds.

# Which properties can be filled in at the class level now?

- What can we say about *all* members of a class?
	- *eats*
		- *All cows eat some plants*
		- *All cats eat some animals*
		- *All pigs eat some animals* & *eat some plants*

### Fill in the details

(can use property matrix wizard)

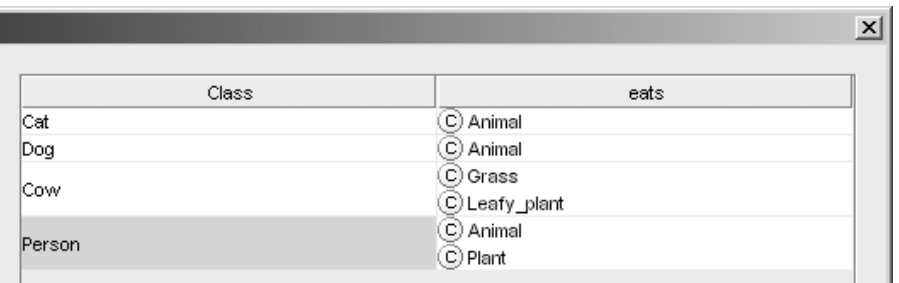

### Check with classifier

- Cows should be Herbivores
	- Are they? why not?
		- What have we said?
			- Cows are animals and, *amongst other things*, eat *some* grass and eat some leafy\_plants
		- What do we need to say:

#### Closure axiom

- Cows are animals and, *amongst other things,* eat *some* plants and eat *only* plants
	- » (See "Vegetarian Pizzas" in OWL tutorial)

#### 21

### Closure Axiom

– Cows are animals and, *amongst other things,* eat *some* plants and eat *only* plants

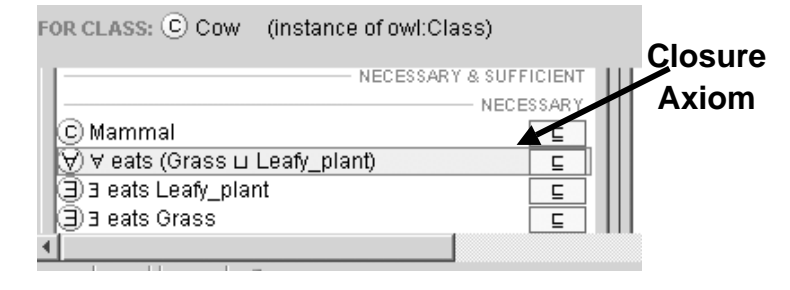

22

## In the tool

- Right mouse button short cut for closure axioms
	- for any existential restriction

#### RDFS:COMMENT: Navigate to Leafy\_plant Asserted | Inferred | Edit expression in multi-line editor... P\_ Edit/View named class ASSERTED CONDITIONS: " Edit Annotation Properties. **E** Copy C Mammal o∱ Cut  $\bar{\textbf{y}}$   $\forall$  eats (Grass Li Leafy\_plant) Paste J a eats Leafy\_plant 3 eats Grass Remove selected class Delete selected row Derive similar restriction. Negate expression Add closure axiom AS Show class description Dedit debugging information ? Check concept consistency 21 Check concent concistor

## Open vs Closed World reasoning

### • **Open world reasoning**

- Negation as contradiction
	- Anything might be true unless it can be proven false – Reasoning about *any world consistent with this one*

### • **Closed world reasoning**

- Negation as failure
	- Anything that cannot be found is false
		- Reasoning about *this world*
- *Ontologies are not databases*

# Normalisation and Untangling

Let the reasoner do multiple classification

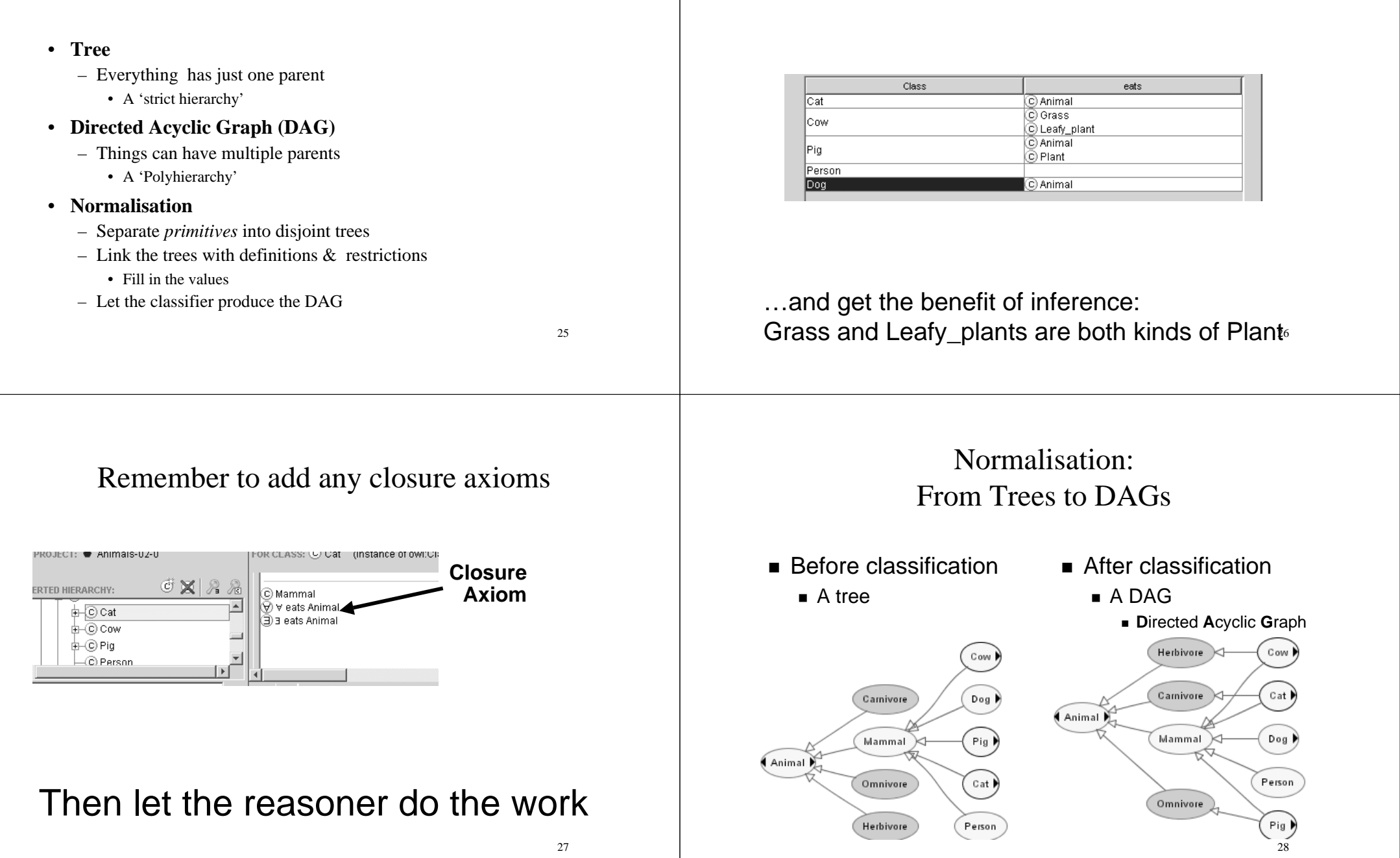

Tables are easier to manage than DAGs /

Polyhierarchies

### Summary: Normalised Ontology Development

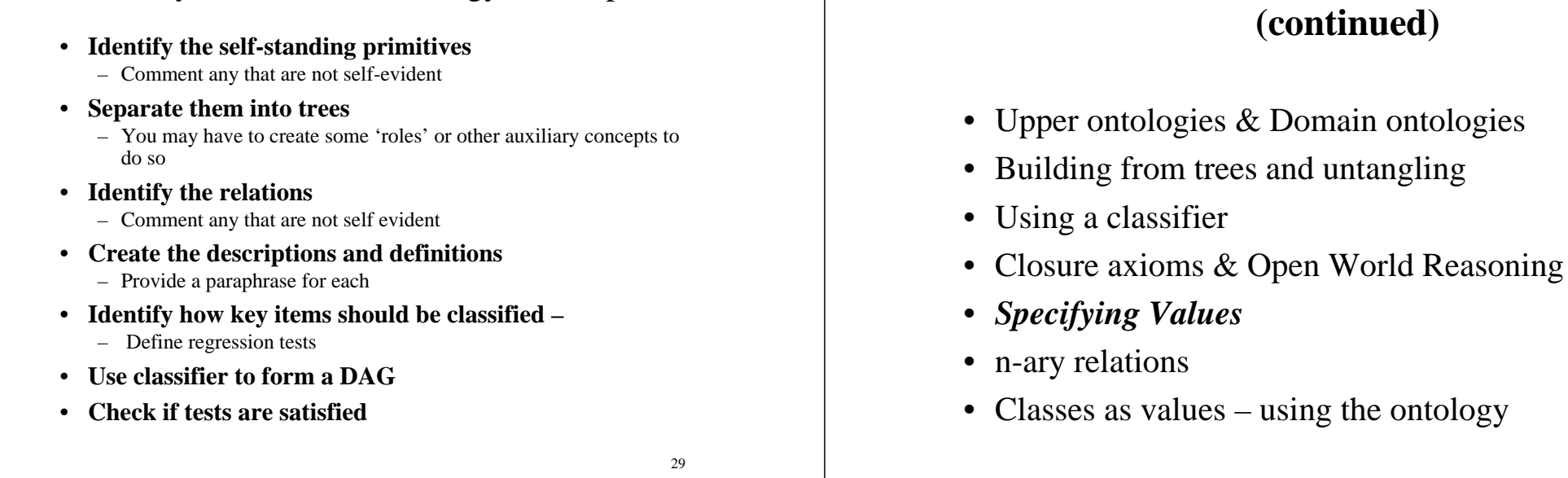

## Examine the modifier list

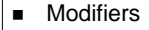

- **Domestication**
- **Domestic**
- **Wild**
- **Use Draft**
	- **Food**
- **Risk**
	- **Dangerous**
	- **Safe**
- **Sex**
	- **Male**
- **Female**
- **Age**
	- **Adult**
	- **Child**
- Identify modifiers that have mutually exclusive values
	- Domestication
	- Risk
	- Sex
	- Age
- • Make meaning precise
	- $-$  Age  $\rightarrow$  Age\_group
- • NB Uses are not mutually exclusive
	- Can be both a draft (pulling) and a food animal

#### 31

# Extend and complete lists of values

**Part II – Useful Patterns**

#### E **Modifiers**

#### **Domestication**

- **Domestic**
- **Wild Feral**
- **Risk**
	- **Dangerous**
	- **Risky**
- **Safe Sex**
- **Male**
- **Female**
- **Age**
	- **Infant**

**Elderly**

- **Toddler**
- **Child**
- **Adult**
	-

• Identify modifiers that have mutually exclusive values

ontology

- Domestication
- Risk
- Sex
- Age
- • Make meaning precise  $-$  Age  $\rightarrow$  Age\_group
- • NB Uses are not mutually exclusive – Can be both a draft and a food animal

## Note any hierarchies of values

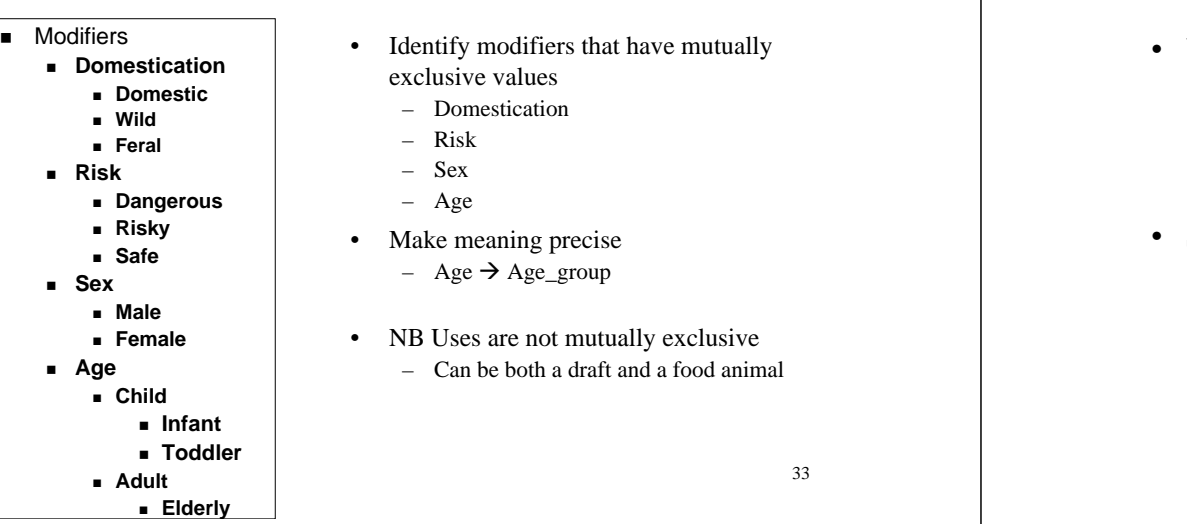

### Specify Values for each: Two methods

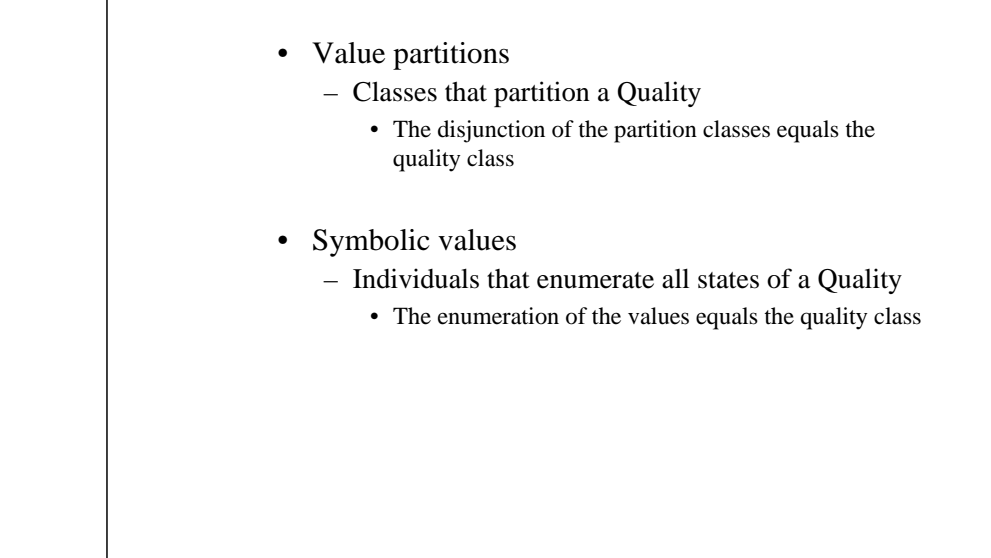

## Method 1: Value Partitionsexample "Dangerousness"

- $\bullet$ A parent quality – Dangerousness
- • Subqualities for each degree – Dangerous, Risky, Safe
- •All subqualities disjoint
- • Subqualities 'cover' parent quality – Dangerousness = Dangerous OR Risky OR Safe
- A functional property has\_dangerousness
	- Range is parent quality, e.g. Dangerousness
	- Domain must be specified separately

### • Dangerous\_animal =

Animal *and* has\_dangerousness *some* Dangerous

# as created by Value Partition wizard

34

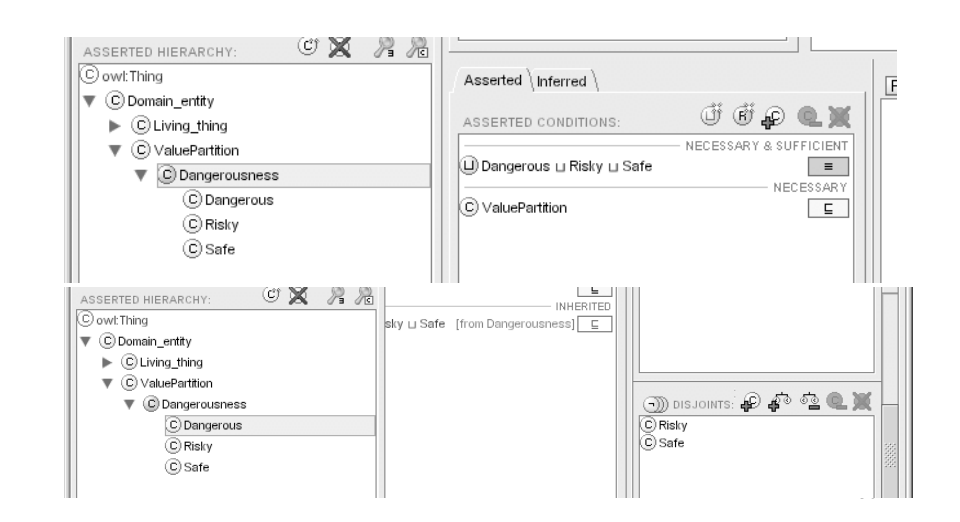

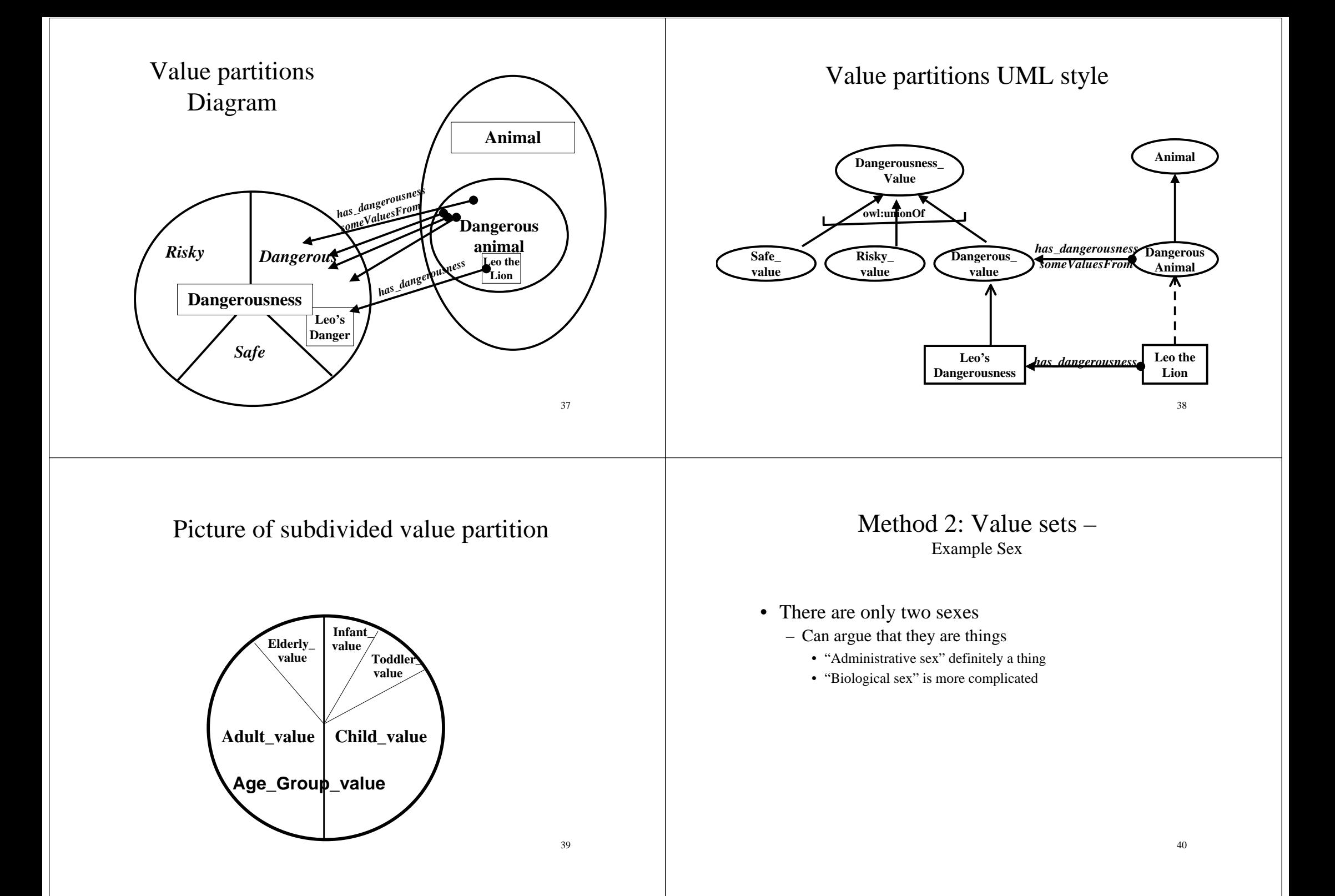

### Method 2: Value setsexample "Sex"

- A parent quality Sex\_value
- Individuals for each value– male, female
- Values all different (NOT assumed by OWL)
- Value type is enumeration of values – Sex\_value = {male, female}
- A functional property has\_sex
	- Range is parent quality, e.g. Sex\_value
	- Domain must be specified separately
- Male\_animal = Animal *and* has\_sex *is* male

## Value sets UML style

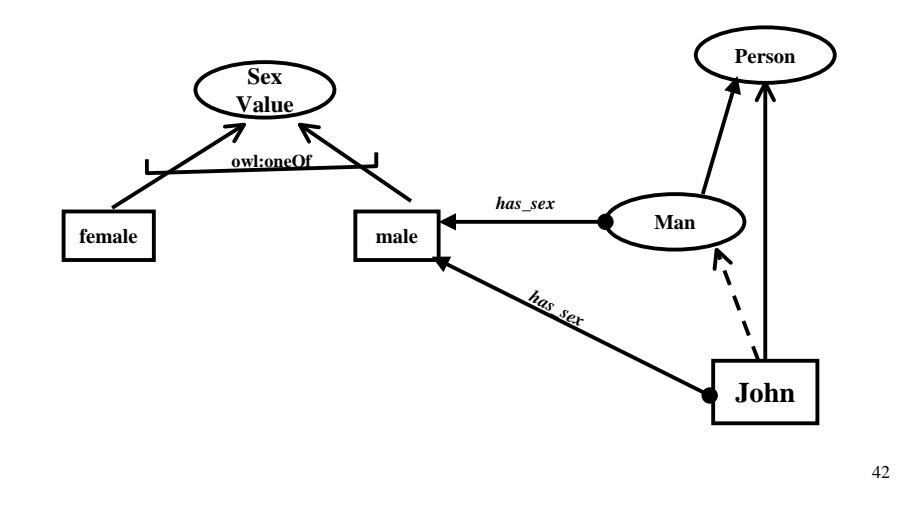

### Issues in specifying values

- Value Partitions
	- Can be subdivided and specialised
	- Fit with philosophical notion of a quality space
	- Require interpretation to go in databases as values • **in theory but rarely considered in practice**
	- Work better with existing classifiers in OWL-DL
- **Value Sets**
	- Cannot be subdivided
	- Fit with intuitions
	- More similar to data bases no interpretation
	- Work less well with existing classifiers

### Value partitions – practical reasons for subdivisions

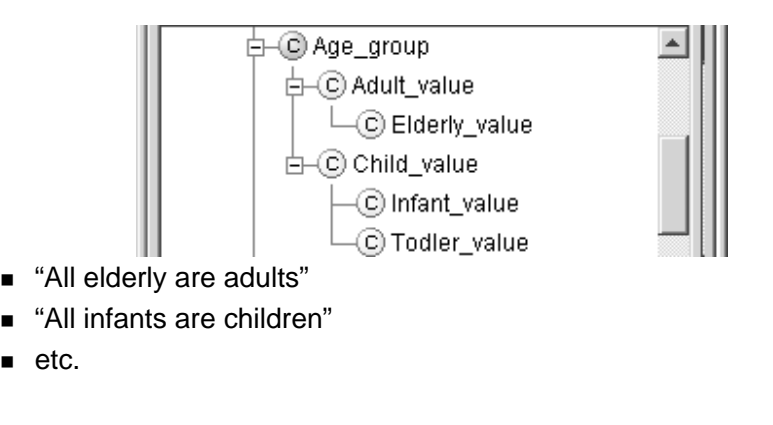

See also "Normality status" in http://www.cs.man.ac.uk/~rector/ontologies/mini-top-bio – One can have complicated value partitions if needed.

•

#### Summary of Specifying Values • Principles – Values distinct• Disjoint if value partition/classes • allDifferent if value sets/individuals – Values "cover" type • Covering axiom if value partition/classes – Quality =  $VP_1$  OR  $VP_2$  OR  $VP_3$  OR...OR  $VP_n$ • Enumeration if value sets/individuals – Quality = { $v_1 v_2 v_3 ... v_n$ } – Property usually functional • But can have multi-valued cases occasionally • Practice– In this module we recommend you use Value Partitions in all cases for specifying values • Works better with the reasoner"Roles"• To keep primitives in disjoint – need to distinguish the roles things play in different situations from what they are – e.g. "pet", "farm animal", "draft animal", "professor", "student", … –"doctor", "nurse", "patient" • Often need to distinguish qualifications from roles – A person may be qualified as a doctor but playing the role of a patient

• We have a Wizard to make it quick  $\frac{45}{45}$ 

45

### Roles usually summarise relations

- "to play the role of pet" is to say that there is somebody for whom the animal is a pet
- "to play the role of doctor" is to say that there is somebody for whom the person is acting as the "doctor" – or some "situation" in which they play that role

But we often do not want to explain the situation or relation completely

#### "Roles" and "Untangling" • Animal– Draft\_animal • Cow• Horse• Dog – Food\_animal • Cow• Horse– Pet\_animal • Horse• Dog • Animal– Mammal• Cow• Horse• Dog • Animal\_use\_role Pet\_animal = – Food\_role – Pet\_role – Draft\_role Draft\_animal  $=$ Animal &has\_role some Daft\_role Food  $\text{animal} =$ Animal & has role some Food role Animal & has\_role some Pet\_role

48**Vocabulary note: "Draft" means pulling – as in pulling a cart or plough**

## Logical approximations for roles

- Cow plays\_role some Draft\_role
	- Means *all* cows play some draft role
		- Too strong a statement
- Solutions
	- Ignore the problem for purposes of the ontology
	- Replace *has\_role* by *may\_have\_role*
		- Still to strong but probably the a pragmatic answer
- If classifying instances need both
	- All cows may have some draft role Cow  $\rightarrow$  may\_have Draft\_role
		- Just those that actually do are known as Draft\_cows
			- Draft\_Cow = Cow & has\_role Draft\_role

49

# Example of language problems

- "DraftHorse" and "Draft\_horse"
	- Some breeds of horses were bred for draft work
		- Known officialy as "Draft horses"
			- The words have taken on a "idiomatic" meaning

…

- » No longer mean what they say
- » Other examples "Blue bird" vs "Bluebird" "Black berry" vs "Blackberry"
- Horse  $\rightarrow$  *may\_have\_role* some Draft\_role
	- DraftHorse rdf:comment "Draft breed horse"
	- Draft\_horse = Horse AND *has\_role* some Draft\_role rdf:comment: "Horse actually used for draft work"

50

## Separate Language Labels from Ontology

- OWL/RDF mechanisms weak
	- rdf:label
		- Allows a language or sublanguage tag, but merely an annotation
- Better to be maximally explicit in internal names for concepts
	- Better to be *not understood* than to be *misunderstood*
- Change DraftHorse to Draft\_breed\_horse
	- rdf:label "Draft horse"

## Ontology engineering

- Provide paraphrases and comments for all classes
- Provide probe classes and testing framework
	- Probe classes: extra classes that either should or should not be satisfiable or classified in a particular place
		- The tool lets you hide probe classes from user and delete them from final export
	- Can also put debugging information on other classes
		- Testing framework will report violations
- This is still new software, so let us know if it doesn't work or how it could be improved.

### Lab Exercise

- Take cards for University ontology to produce an ontology for the university including the personnel department's equal opportunities officer
- Group the cards and form initial hierarchies
	- Separate likely primitives, modifiers, roles, defined concepts and properties, classes and individuals
	- Ladder up to provide abstractions as needed
		- And fill in siblings
	- Propose a normalised ontology
		- Classify it to see that it works correctly
			- Provide probe classes to check both classification and unsatisfiability » One file to turn in
	- Download the tangled ontology proposed by the personnel department

• Untangle it

– A second file to turn in